# Akraino UI Code Badge

#### July, 10, 2019

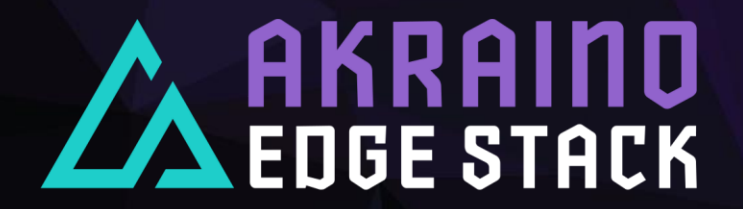

### **Contents**

- What is Akraino UI Code badge
- How will it be produced
- Where should it be displayed

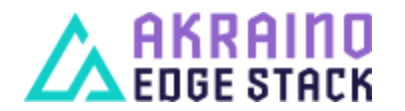

The Linux Foundation Internal Use Only 7/11/2019 2

# What is Akraino UI Code badge (1/2)

- A stamp that it informs a user whether a blueprint passed the tests or not
	- Results from different layers are displayed
	- Hyperlinks to the corresponding UI layer results are supported
	- GOLD -> Only mandatory test cases pass
- Prerequisites
	- A specific blueprint must be selected
	- A specific blueprint's version must be selected
	- A specific lab must be selected
	- For UI mode 1, the user must have executed tests using the value 'all' for layer
	- For UI mode 2, the lab owners must have annotated the results with the tested layers
- Limitations
	- Only the latest results are taken into account

# **EDGE STACK**

The Linux Foundation Internal Use Only 3

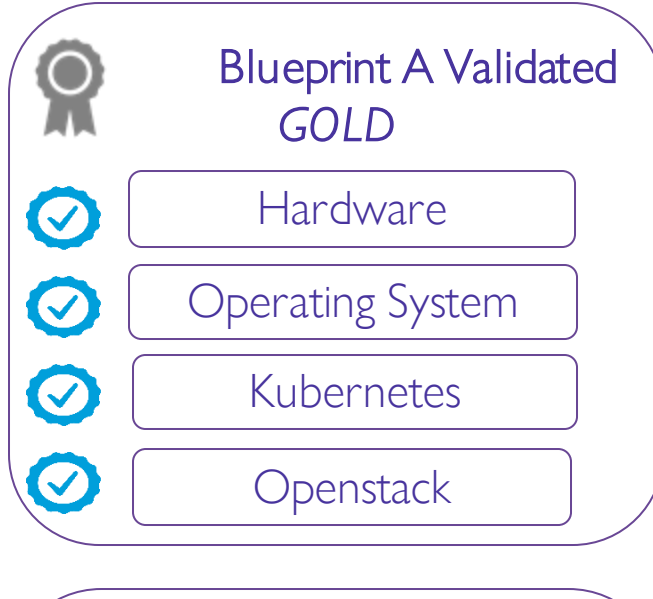

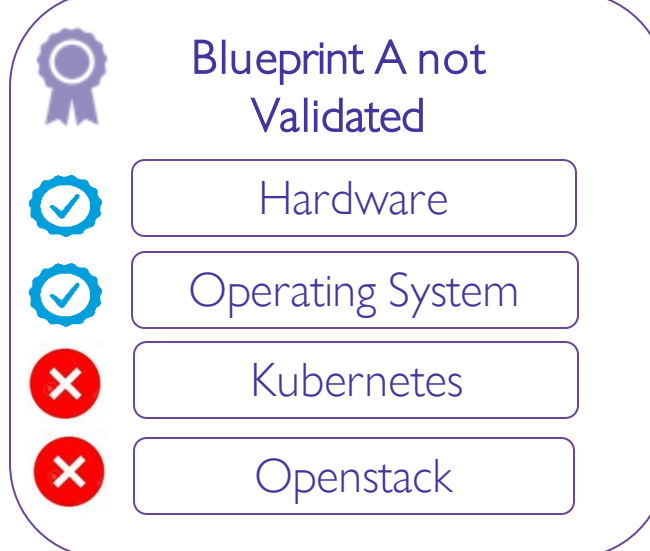

# What is Akraino UI Code badge (2/2)

#### • Extensions

- Recall that tests maybe mandatory or additional (optional)
- Tests must me annotated by the Jenkins job
	- 'm' is used for mandatory tests
	- 'a' is used for additional (optional) tests
- Enable UI user to select mandatory or all test cases for execution
- Enhance Jenkins to accept this option (for both of UI modes) and execute the corresponding tests
- Produce different code badges for different set of test cases (mandatory + additional test cases should produce a more reliable badge)
	- PLATINUM -> All test cases (mandatory + additional) pass
	- GOLD -> Only mandatory test cases pass

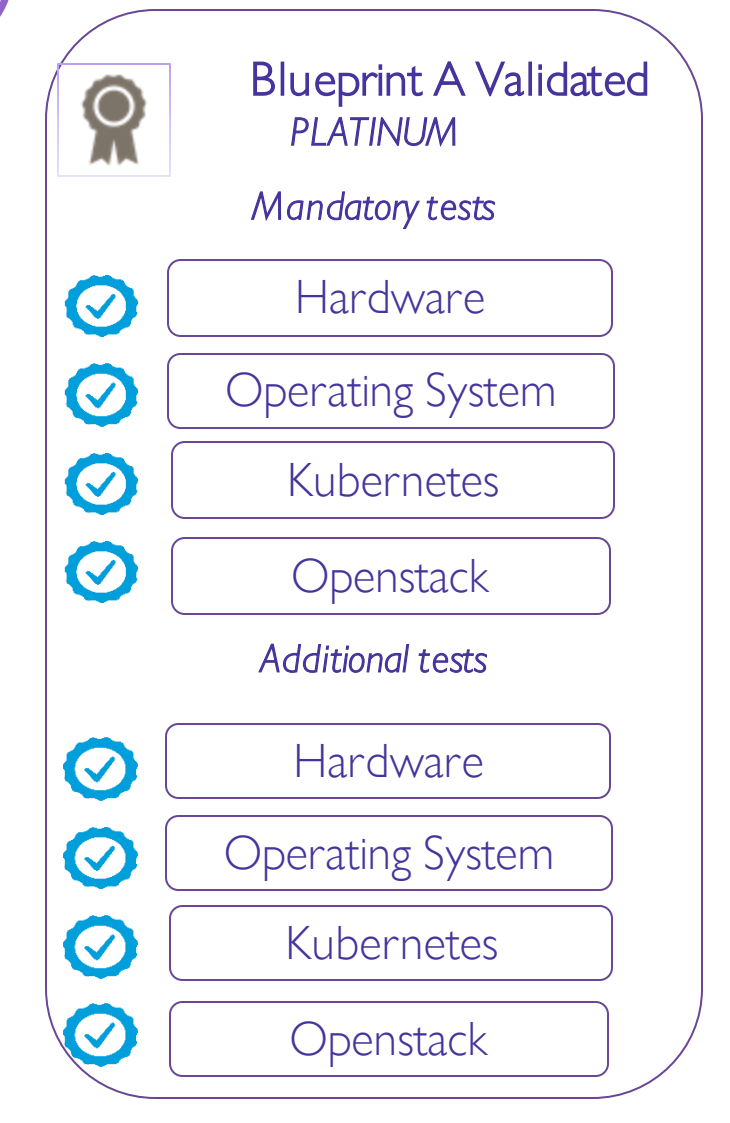

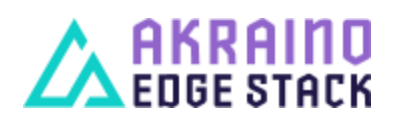

The Linux Foundation Internal Use Only 7/11/2019

# How will it be produced (1/2)

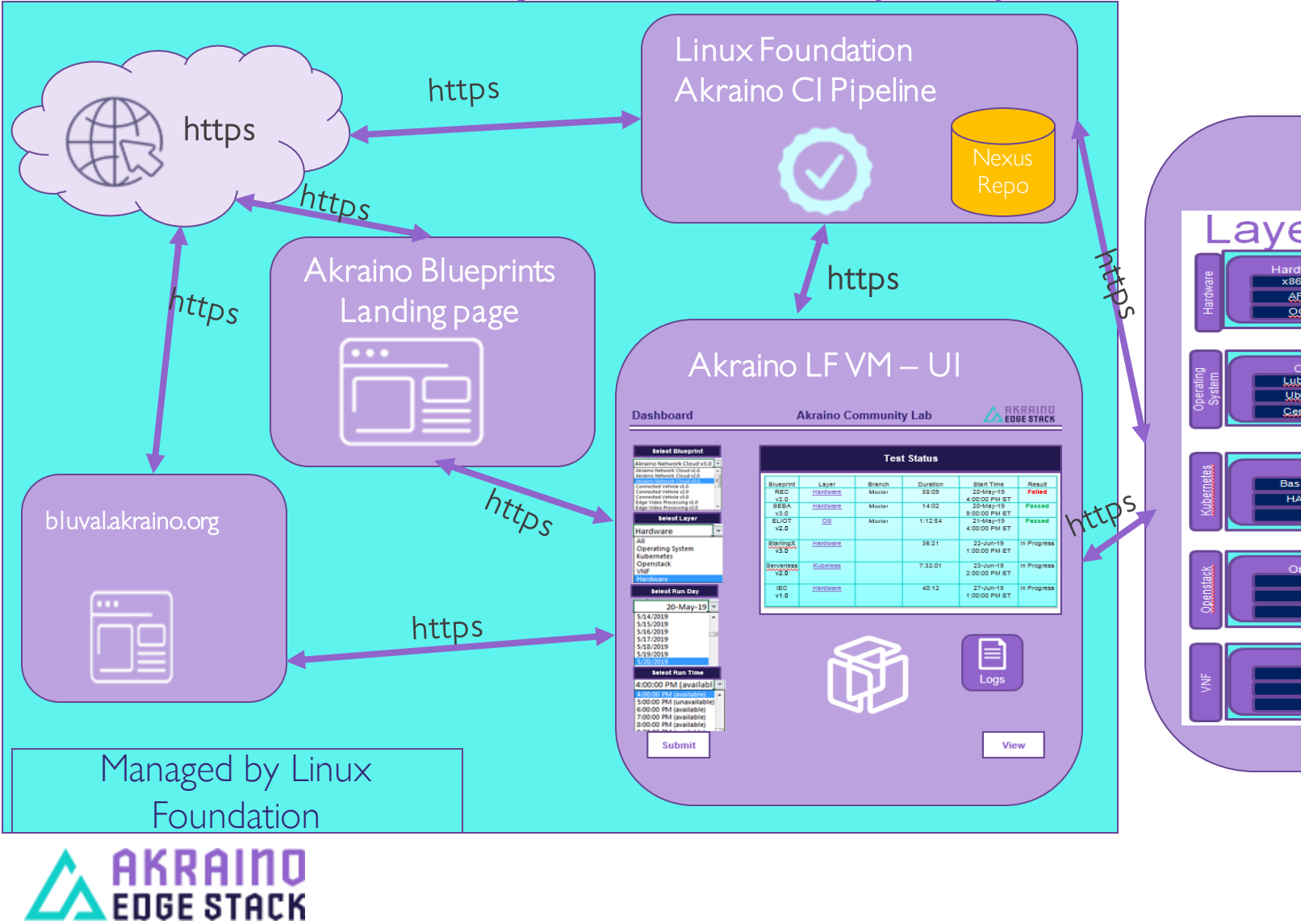

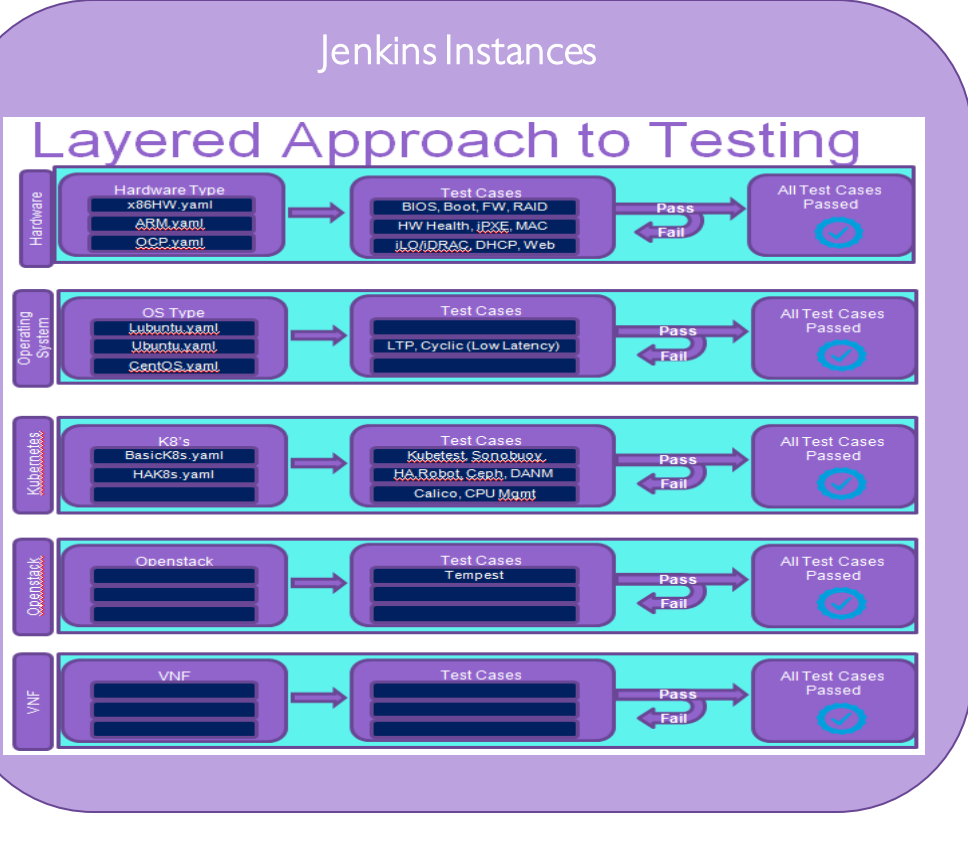

The Linux Foundation Internal Use Only 6.6 and 120 and 120 and 130 and 130 and 130 and 130 and 130 and 130 and 130 and 130 and 130 and 130 and 130 and 130 and 130 and 130 and 130 and 130 and 130 and 130 and 130 and 130 and

# How will it be produced (2/2)

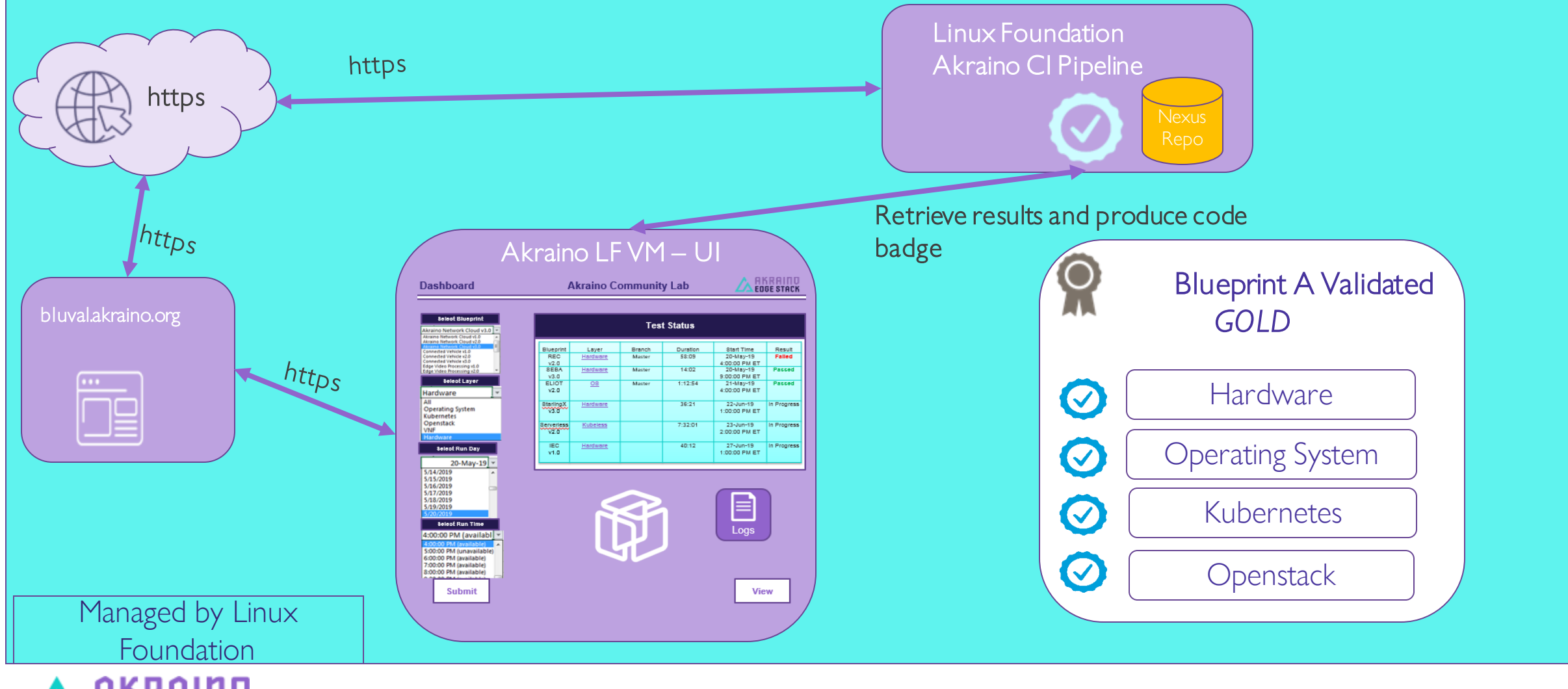

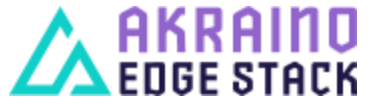

The Linux Foundation Internal Use Only 6 and 11/2019 6

#### Where should it be displayed

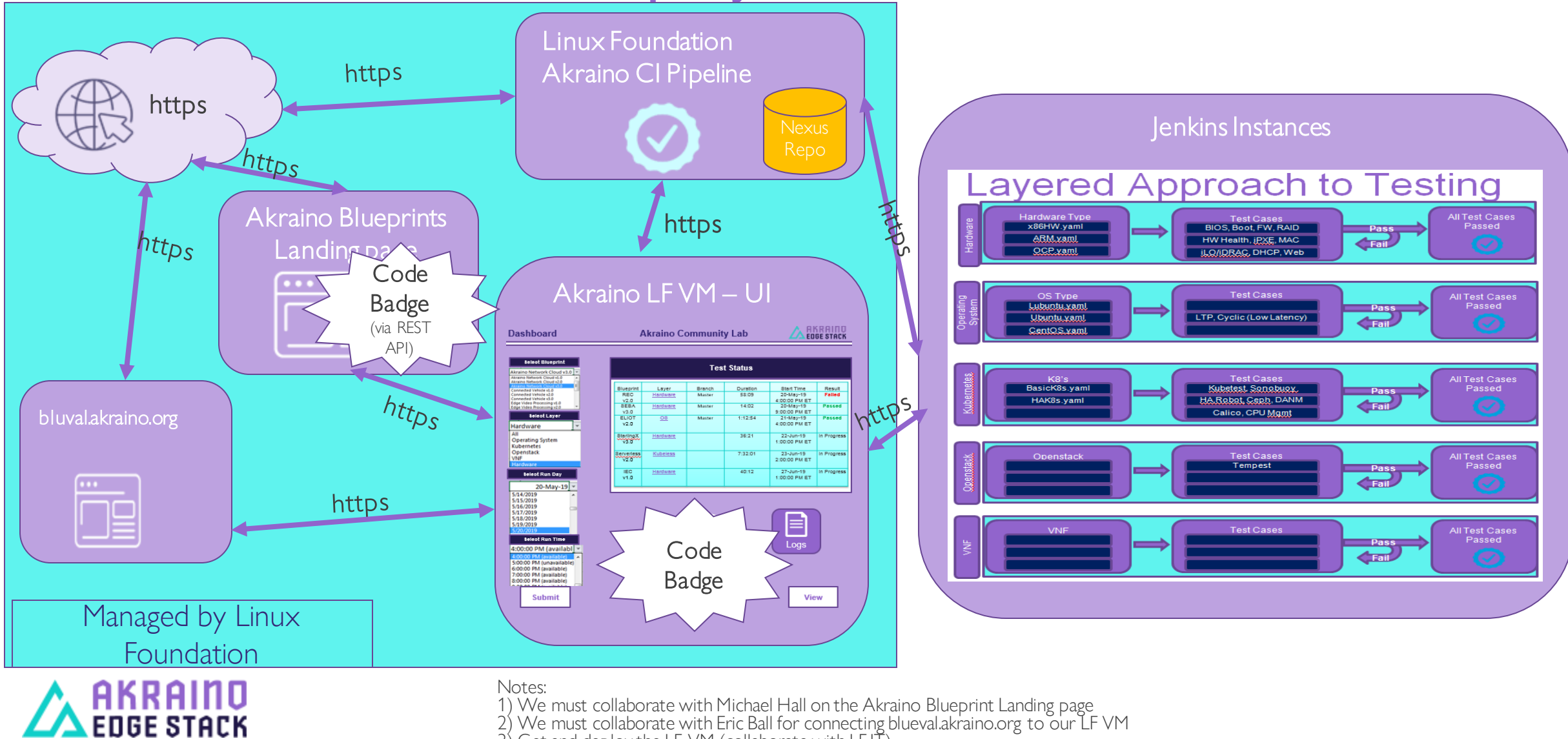

The Linux Foundation Internal Use Only **7/11/2019** 7

3) Get and deploy the LF VM (collaborate with LF IT)

4) We will integrate Cristina's lab to our testing infrastructure (UI mode 1)

# HW Layer Mandatory Tests

- dmidecode works
- Redfish Test Framework passes 100% (https://github.com/DMTF/Redfish-Test-Framework)

Proposal is all tests defined above are mandatory

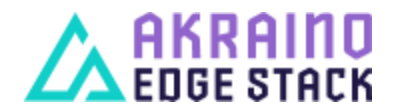

The Linux Foundation Internal Use Only 60 and 120 and 120 and 120 and 130 and 130 and 130 and 130 and 130 and 130 and 130 and 130 and 130 and 130 and 130 and 130 and 130 and 130 and 130 and 130 and 130 and 130 and 130 and

# OS Layer Mandatory Tests

• Linux Test Project (Itp) passes

Are there any optional tests or test set options in the LTP? Deepak will clarify and make proposal

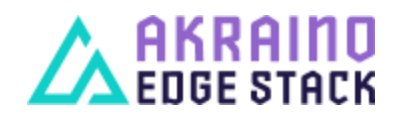

The Linux Foundation Internal Use Only 7/11/2019 9

# K8s Layer Mandatory Tests

• Kubernetes conformance tests pass

Proposal is all tests defined above are mandatory for x86 ARM support has a subset of x86 tests

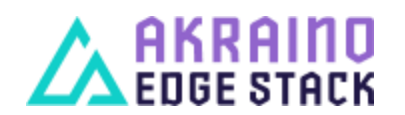

The Linux Foundation Internal Use Only 10

# Openstack Layer Mandatory Tests

• Tempest Refstack subset is passed (to be implemented)

Refstack test list is customizable (blacklist)

- Blacklist file should be provided by PTL with tech argument why
- Only these remaining will run
- UI will only display tests that were run

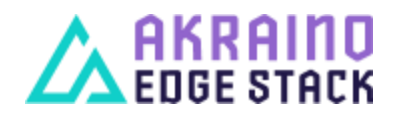

The Linux Foundation Internal Use Only **7/11/2019** 11

# Questions?

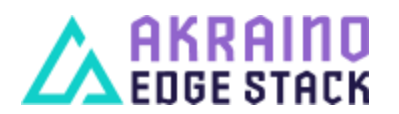

The Linux Foundation Internal Use Only 12